## SAP ABAP table RJV4103 {IS-PSD: Internal Structure for Distribution Error Message}

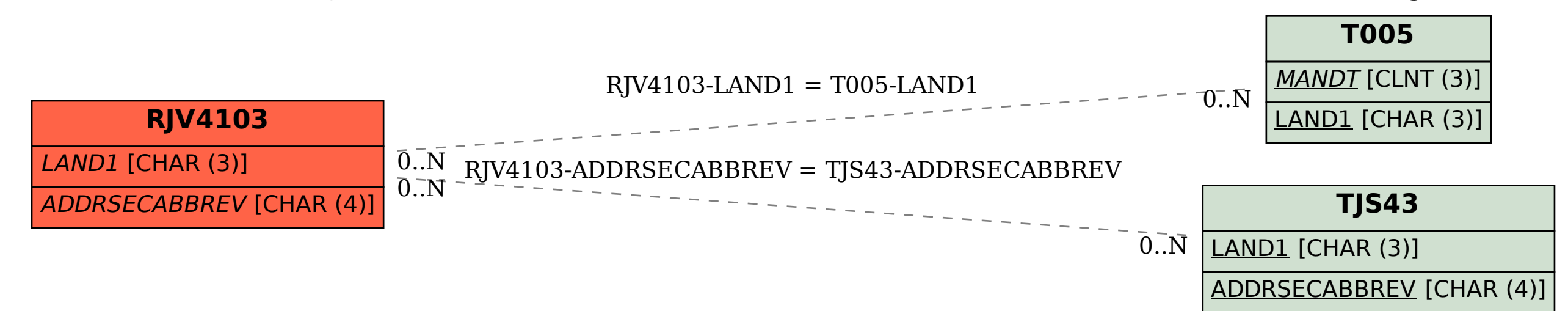